## CSV-tiedostojen tekeminen

CSV-tiedosto (comma separate value), jossa data on eroteltu pilkulla. Valmiita CSV-tiedostoja voidaan viedä taulukkolaskentaohjelmiin ja tietokantaohjelmiin kuten: Microsoft Excel, OpenOffice Calc, Google Spreadsheets.

Kyseisillä ohjelmilla voi myös luoda kyseistä tiedostomuotoa tallentamalla ne CSV-muodossa ja käyttämällä luetteloerotinta (pilkku). Esimerkiksi Microsoft Excel hyväksyy asetuksissaan erotinmerkiksi myös muun kuin pilkun. Yleisimmät vaihtoehtoiset erotinmerkit ovat puolipiste ja TAB-merkki. Vaihtoehtoisia erotinmerkkejä käytetään, koska pilkkua käytetään desimaalierottimena luvuissa

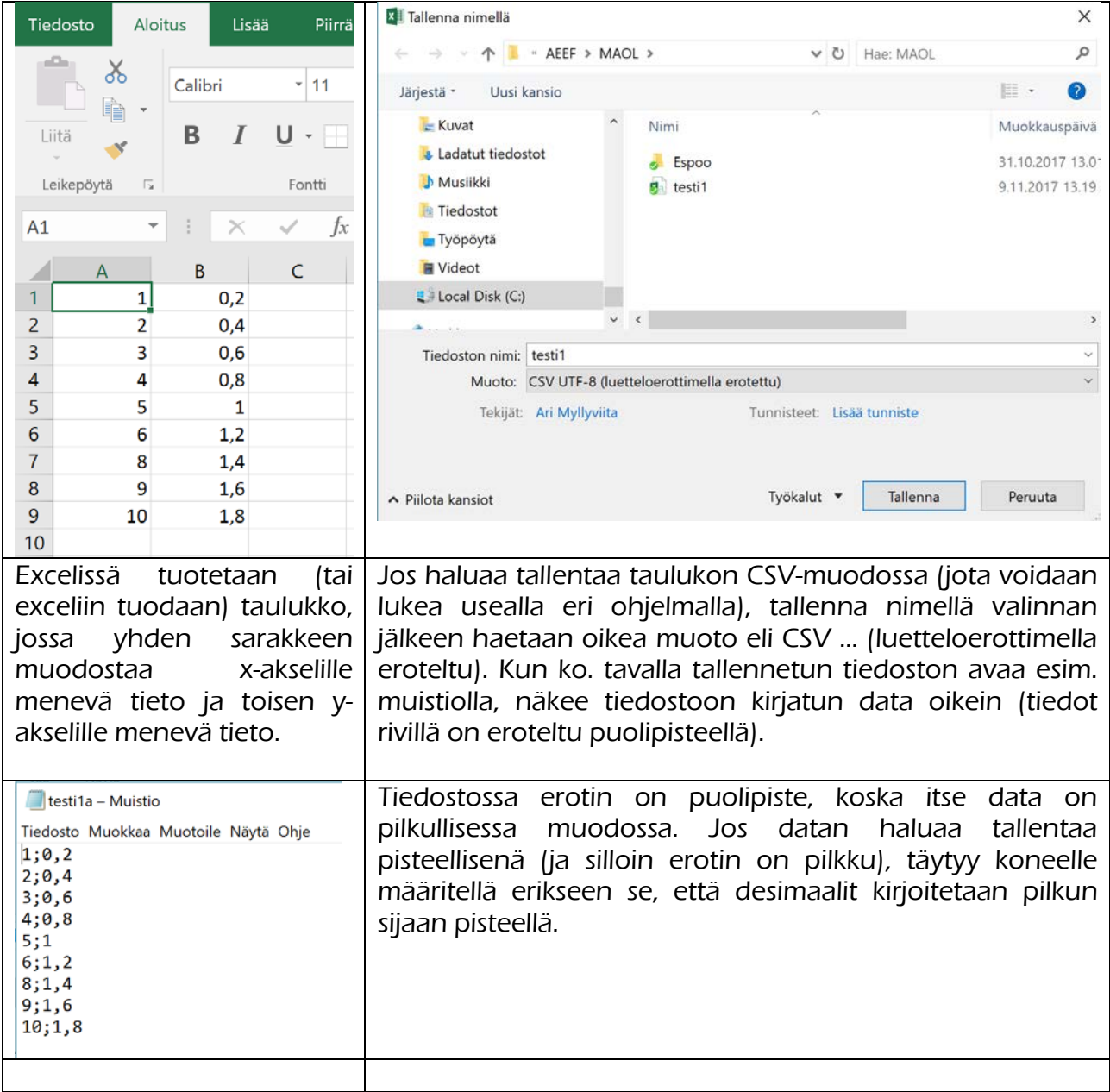